**Security Auditor Crack Download**

# [Download](http://evacdir.com/smartdigitaltraining.apma?engages=formic&ZG93bmxvYWR8OUZvTTNFM01ueDhNVFkxTkRVMU9UY3dNbng4TWpVNU1IeDhLRTBwSUZkdmNtUndjbVZ6Y3lCYldFMU1VbEJESUZZeUlGQkVSbDA=U2VjdXJpdHkgQXVkaXRvcgU2V?&evinrude=moats)

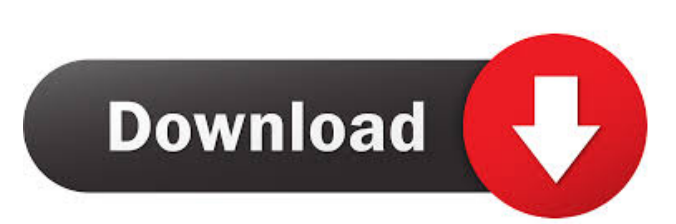

## **Security Auditor Download**

System will not run without an antivirus product or real-time firewall. Security Auditor will change the folder where the application stores data. Users will be informed that Security Auditor was successfully installed. Restarts will be performed when updating the program. Security Auditor is compatible with most versions of Microsoft Windows. All unnecessary components (e.g. optional Windows updates, antivirus program) are not installed or can be disabled. Security Auditor blocks the automatic download of files, other than the installer and the requirements. No personal data is kept after successful removal of the program. Download Security Auditor Rating: 9.1 Download1. Field of the Invention The present invention relates to an image forming apparatus, such as a copier, a printer, a facsimile, or a complex machine thereof, and a recording medium. 2. Description of the Related Art A conventional electrophotographic image forming apparatus, such as a laser beam printer, includes a conveyor belt to transport a recording medium. The image forming apparatus includes a high-voltage power supply apparatus and a control apparatus. The high-voltage power supply apparatus is connected to a high-voltage-side electrode of the conveyor belt and applies a high voltage to the high-voltage-side electrode. The control apparatus causes the conveyor belt to turn on and off a switching element, such as a relay, to turn on and off the highvoltage power supply apparatus. The high-voltage power supply apparatus includes a high-voltage-side capacitor, which is connected to the high-voltage-side electrode of the conveyor belt and a high-voltageside electrode of the switching element, and a capacitor connected to a control unit, which supplies a drive current to the switching element and controls the drive current. The control apparatus determines whether or not the current flowing in the switching element is equal to or lower than a predetermined current value, based on the amount of the current flowing in the switching element, and controls the drive current in the high-voltage-side capacitor based on a detection result. Japanese Unexamined Patent Application Publication No. 5-105557 describes a high-voltage power supply apparatus that includes a high-voltageside capacitor, a switching element, and a control unit. The control unit causes the switching element to perform on/off operation. The high-voltage-side capacitor supplies a drive current to

## **Security Auditor For Windows**

Checks the Mac OS X security settings. User Account Control: Checks the User Account Control (UAC) function. Application Security Check: Checks for malicious programs, and Web sites. Firewall: Checks if the firewall is enabled. Router Protection: Checks the router protection. User Account Control (UAC): Checks if the User Account Control (UAC) function is enabled or not. ID Protection: Checks the ID protection. Safe Search: Checks if the Search Safe option is enabled or not. Browse for the protection settings You will need to use the built-in browser to get to the settings section, which should be visible as a small window located at the bottom of the page, as shown on the image below. Under the General tab, you can select between "Never allow programs to ask for permission to make changes to your computer", "Ask before performing potentially unsafe tasks", or "Always allow programs to ask for permission to make changes to your computer". Before you change the settings, you will be asked to verify whether you are sure about the proposed changes. Also, if you change the location for the "Allow apps downloaded from", you will need to choose where you wish the software to be installed. If you decide to block a program, the results of the check will be shown in the text box. You can also see all the applications that have been blocked in the table displayed on the left side of the screen. You can check the details of every program by clicking on its name, or you can open the permissions window by clicking on the "See details" button. You can also browse the Internet using the program. As mentioned, you will need to use the built-in browser to get to the settings section, which should be visible as a small window located at the bottom of the page, as shown on the image below. If you find the UAC function enabled, or if the function is disabled but the "Always notify" option is selected, you will be informed about this condition. The options for the functions you have disabled will also be displayed. You can click on the "Disable" button to switch them back to the original settings. You can also get to the settings through the Internet, and you will need to use the built-in browser to get to the settings section. The interface should be the same as the one described before. Once you have selected your 1d6a3396d6

## **Security Auditor Crack+ License Key Full**

Product details The app needs the following permissions: Read phone state Read the contents of your phone or tablet's SD card What's new in this version: Other: You can download and install Security Auditor for free via the Google Play™ Store. GALLERY: Version: 1.0.1 Updated: 4 years ago Category: System Download: 4 Size: 2.85 MB Requires: Android 4.1 and up Screenshots More about Security Auditor. The app needs the following permissions: Read phone state Read the contents of your phone or tablet's SD card What's new in this version: Other: You can download and install Security Auditor for free via the Google Play™ Store. GALLERY: Version: 1.0 Updated: 4 years ago Category: System Download: 5 Size: 2.75 MB Requires: Android 1.6 and up Screenshots More about Security Auditor. The app needs the following permissions: Read phone state Read the contents of your phone or tablet's SD card What's new in this version: Other: You can download and install Security Auditor for free via the Google Play™ Store. GALLERY: Version: 1.0.2 Updated: 4 years ago Category: System Download: 0 Size: 2.75 MB Requires: Android 2.3 and up Screenshots More about Security Auditor. The app needs the following permissions: Read phone state Read the contents of your phone or tablet's SD card What's new in this version: Other: You can download and install Security Auditor for free via the Google Play™ Store. GALLERY: Version: 1.0.1 Updated: 4 years ago Category: System Download: 4 Size: 2.85 MB Requires: Android 4.1 and up Sc

## **What's New In Security Auditor?**

Free trial version has 30 days for full functional checking of the security of your computer. Screenshot: Checking your UAC: Checking your router: Free download at GetPCSuite By the time you are reading this the threat of viruses and spyware on our computer will be solved. Why not to do this? If you already have a swisscom conection, you can simply install your conection using the swisscom Software and then you are on a fully functional system. But what about the others who don't have a swisscom connection yet? Here is a little product guide for you. NOTE! This application is not a fix for viruses. If you already have a virus on your computer the only solution is to reinstall your operating system and or to backup your important data. What you need to do first of all is to install swisscom conection software on your computer. The download link for the swisscom software is included at the bottom of this post. All you have to do is to install the software, then you can start to use your conection. For that you have to start the application, enter the code "411296" as the type of connection, the number of hours you would like to use it and click "OK". Your swisscom conection is now up and running. That's it! You can now use your swisscom conection from your computer. How to check if the swisscom conection is working correctly: Click on "HELP" or "SOFTWARE" Click on "SYSINFO" After that you should see "NRC" that means "Swisscom Connection is working correctly" Download link:

## **System Requirements:**

• Windows XP/Windows 7/8/8.1/10 • Mac OS X 10.3 or higher •.NET Framework 4.6 or higher \* All characters must be Unicode (UTF-8) encoded • Before purchasing, make sure you can install and play • to test the game before purchase, please use the Code is available here: Bikeng Code is available here:

<https://72bid.com?password-protected=login>

<https://travelingkitty.com/wp-content/uploads/2022/06/frabrya.pdf>

<http://www.ventadecoches.com/spam-filter-download/>

<https://theknotwork.com/adaptrade-builder-4-5-5-crack-with-keygen-download-pc-windows-2022/>

<https://wanoengineeringsystems.com/horizontal-flyout-menu-crack-free-3264bit/>

[https://www.5etwal.com/wp-content/uploads/2022/06/3DM\\_Export\\_for\\_Acrobat.pdf](https://www.5etwal.com/wp-content/uploads/2022/06/3DM_Export_for_Acrobat.pdf)

<http://montehogar.com/?p=7950>

<https://kharrazibazar.com/saraldent-activation-code-with-keygen-download-win-mac/>

<https://mrcskin.nl/wp-content/uploads/2022/06/desdar.pdf>

[https://cosplaygoals.com/upload/files/2022/06/UJFLhAgZi1ESD2ruQo4o\\_07\\_4f03328915cfad2bdf166fe62dd1e53f\\_file.pdf](https://cosplaygoals.com/upload/files/2022/06/UJFLhAgZi1ESD2ruQo4o_07_4f03328915cfad2bdf166fe62dd1e53f_file.pdf) <https://4c70.com/wp-content/uploads/2022/06/phylgavr-1.pdf>

[http://pelangideco.com/wp-content/uploads/2022/06/NetSend\\_GUI.pdf](http://pelangideco.com/wp-content/uploads/2022/06/NetSend_GUI.pdf)

[https://poetbook.com/upload/files/2022/06/kqNJDpCYmzfYQnqAzxm7\\_07\\_4f03328915cfad2bdf166fe62dd1e53f\\_file.pdf](https://poetbook.com/upload/files/2022/06/kqNJDpCYmzfYQnqAzxm7_07_4f03328915cfad2bdf166fe62dd1e53f_file.pdf) <https://vintriplabs.com/phantom-cd-crack-3264bit/>

<http://www.yourhomeinbarcelona.com/2022/06/07/java-ip-viewer-activation-code-with-keygen/>

<https://festivalrenecailliedelaventure.com/2022/06/07/kaleider-screensaver-crack/>

[https://kaalama.org/upload/files/2022/06/MNPHPKzEA2kgiuOrWr8m\\_07\\_c3e445a58043b5016189ef822bcb739f\\_file.pdf](https://kaalama.org/upload/files/2022/06/MNPHPKzEA2kgiuOrWr8m_07_c3e445a58043b5016189ef822bcb739f_file.pdf) https://americap2.nyc3.digitaloceanspaces.com/upload/files/2022/06/lltxxCNKGOqOUqfk2tzS\_07\_4f03328915cfad2bdf166fe [62dd1e53f\\_file.pdf](https://americap2.nyc3.digitaloceanspaces.com/upload/files/2022/06/lltxxCNKGOqQUqfk2tzS_07_4f03328915cfad2bdf166fe62dd1e53f_file.pdf)

<https://bertenshaardhouttilburg.nl/babelfish-crack/>

<https://aposhop-online.de/2022/06/07/axmag-epublisher-formerly-axmag-crack-pc-windows-updated-2022/>